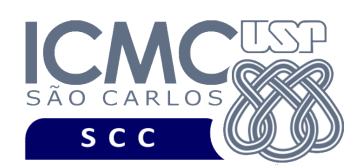

UNIVERSIDADE DE SÃO PAULO INSTITUTO DE CIÊNCIAS MATEMÁTICAS E DE COMPUTAÇÃO Departamento de Ciências de Computação

## **Universidade de São Paulo Instituto de Ciências Matemáticas e de Computação Departamento de Ciências de Computação SCC0542 – Tópicos Especiais em Banco de Dados**

**Lista de Exercícios** 

*- Modelagem Multidimensional Lógica, SQL, Modelagem Multidimensional Física -*

**Exercício 1**. Considere a visão multidimensional VisãoConcentração, ou seja, "*concentração* por tempo por poluente por estação". Considere que seguintes hierarquias de atributos: (i) para a dimensão tempo: (all) ≺ (ano) ≺ (semestre) ≺ (trimestre) ≺ (mês) ≺ (dia); (ii) para a dimensão poluente: (all) ≺ (categoria) ≺ (poluente) e (grupo) ≺ (tipo) ≺ (poluente); (iii) para a dimensão estação: (all)  $\prec$  (país)  $\prec$  (região)  $\prec$  (estado)  $\prec$  (cidade)  $\prec$  (estação).

a) Construa o esquema estrela para VisãoConcentração.

b) Construa o esquema floco de neve para VisãoConcentração.

**Exercício 2**. Considere a visão multidimensional VisãoQualidade, ou seja, "*qualidadeAr* por tempo por estação". Considere as hierarquias de atributos do Exercício 1.

a) Construa o esquema estrela para VisãoQualidade.

b) Construa a constelação de fatos para VisãoConcentração e VisãoQualidade.

**Exercício 3.** Qual a diferença entre os operadores SQL CUBE e ROLLUP? Ilustre graficamente a sua resposta por meio de duas consultas SQL, uma primeira usando o operador CUBE e uma segunda usando o operador ROLLUP.

**Exercício 4**. Considere a visão multidimensional VisãoConcentração do Exercício 1. Especifique a criação de uma visão materializada que liste a concentração de cada poluente por ano por estado, considerando apenas concentrações do semestre 2, cidades da região nordeste e poluentes da categoria "altamente danoso". A visão materializada deve ser povoada assim que for criada, deve permitir a atualização incremental, deve se atualizada sob demanda e deve poder ser utilizada na reescrita da consulta.